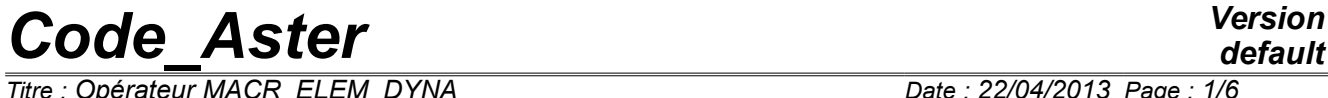

 $\overline{T}$ itre : Opérateur MACR\_ELEM\_DYNA *Responsable : CORUS Mathieu Clé : U4.65.01 Révision :*

*default 3ab2ca026c36*

## **Operator MACR\_ELEM\_DYNA**

### **1 Goal**

<span id="page-0-0"></span>To define a dynamic macronutrient of under-structuring.

Within the framework of a transitory, modal or harmonic analysis, with dynamic under-structuring the operator MACR\_ELEM\_DYNA carry out the projection of the matrices of rigidity, mass and possibly of damping (analyzes harmonic) on the basis of modal substructure defined by DEFI\_BASE\_MODALE [U4.64.02], and the extraction of the matrices of connection of the interfaces. The result is consisted by the projected matrices and of the matrices of connection. It can be used several times with different orientations in the same model (cf. DEFI\_MODELE\_GENE [U4.65.02]). It can be printed on file by the order IMPR\_MACR\_ELEM [U7.04.33].

Product a concept of the type macr\_elem\_dyna.

## **Code Aster**

Titre : Opérateur MACR\_ELEM\_DYNA Responsable : CORUS Mathieu

**Version** 

## **Contents**

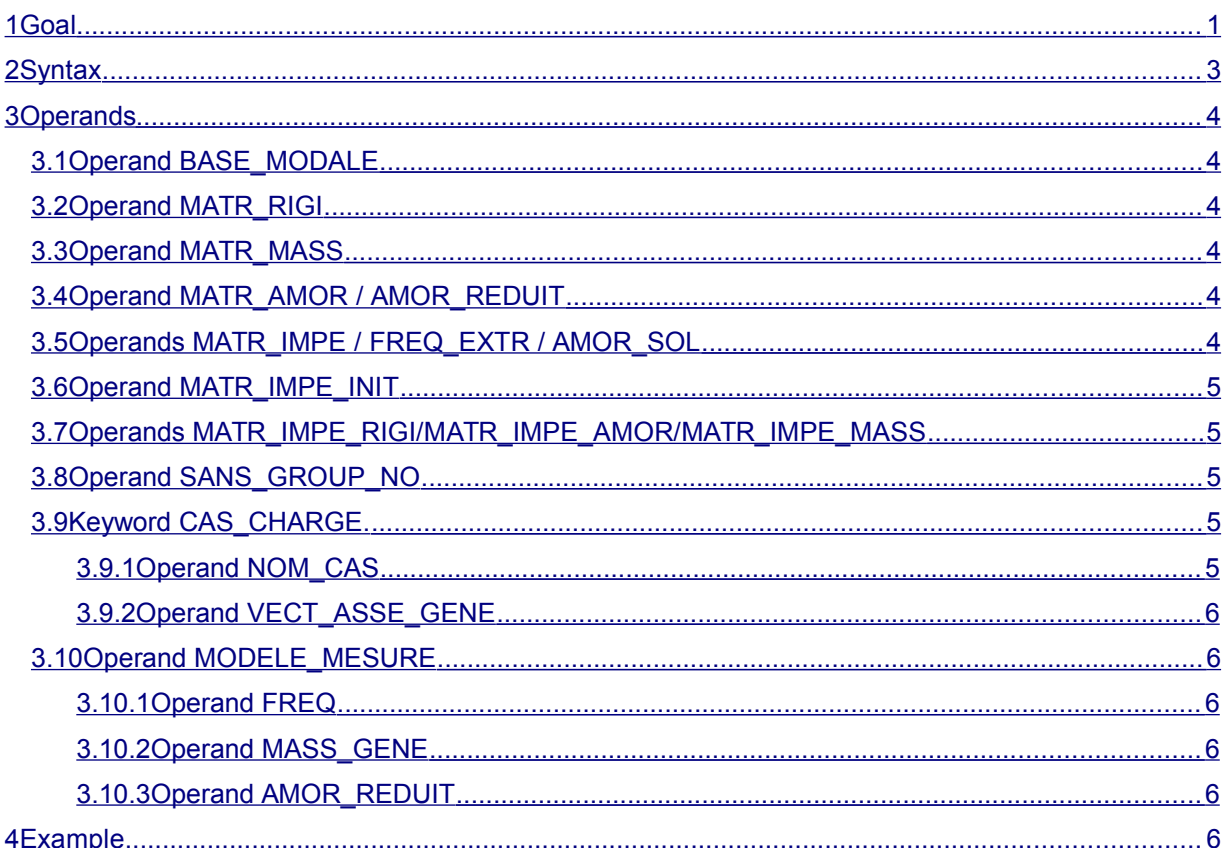

# *Code\_Aster Version*

*Titre : Opérateur MACR\_ELEM\_DYNA Date : 22/04/2013 Page : 3/6 Responsable : CORUS Mathieu Clé : U4.65.01 Révision :*

*3ab2ca026c36*

### <span id="page-2-0"></span>**2 Syntax**

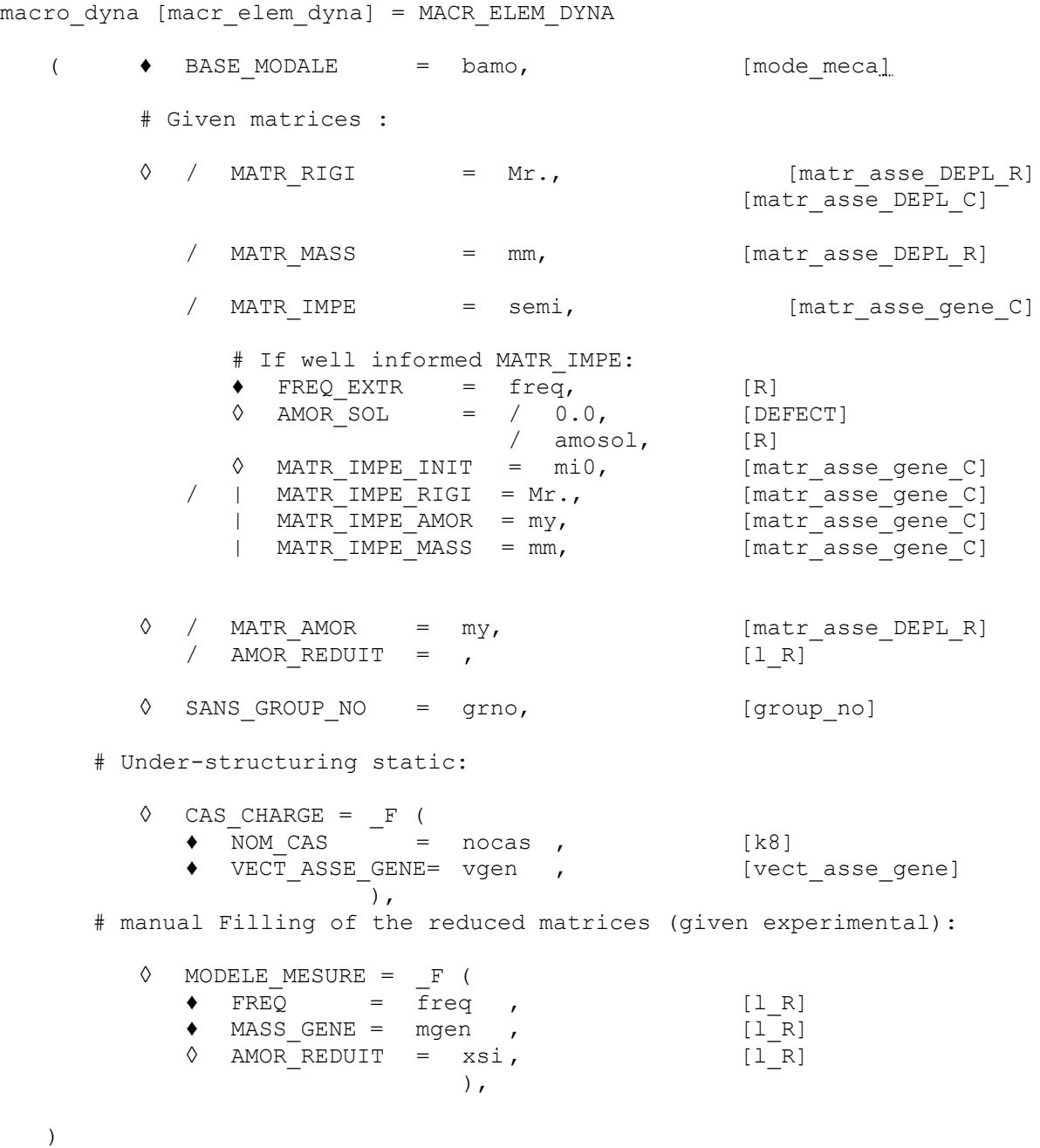

## *Code\_Aster Version*

*Titre : Opérateur MACR\_ELEM\_DYNA Date : 22/04/2013 Page : 4/6 Responsable : CORUS Mathieu Clé : U4.65.01 Révision :*

*default 3ab2ca026c36*

### <span id="page-3-5"></span>**3 Operands**

#### **3.1 Operand BASE\_MODALE**

<span id="page-3-4"></span> $\triangleleft$  BASE MODALE = bamo

Name of the concept  $\text{mode}$  meca product by the operator  $\text{DEF}$  BASE\_MODALE [U4.64.02].

#### **3.2 Operand MATR\_RIGI**

<span id="page-3-3"></span>◊ MATR\_RIGI = Mr.

Name of the concept stamps assembled of type matr asse DEPL R or matr asse DEPL C product by the operator ASSE\_MATRICE [U4.61.22] or the macro-order ASSEMBLY [U4.61.21] corresponding to the matrix of rigidity of the substructure.

#### **3.3 Operand MATR\_MASS**

<span id="page-3-2"></span>◊ MATR\_MASS = mm

Name of the concept stamps assembled of type matr asse DEPL R product by the operator ASSE\_MATRICE [U4.61.22] or the macro-order ASSEMBLY [U4.61.21] corresponding to the matrix of mass.

These two operands are to be employed if the modal base is used bamo is of type 'RITZ'.

#### **3.4 Operand MATR\_AMOR / AMOR\_REDUIT**

<span id="page-3-1"></span>/ MATR AMOR =  $my$ 

Name of the concept stamps assembled of type matr asse DEPL R product by the operator ASSE\_MATRICE [U4.61.22] or the macro-order ASSEMBLY [U4.61.21] corresponding to the matrix of damping viscous, specific to the macronutrient. This damping must be of RAYLEIGH type by element (linear combination of rigidity and the mass on the level of the element) and is thus defined by the properties of the material (operator: DEFI\_MATERIAU [U4.43.01], operands AMOR\_ALPHA and AMOR\_BETA).

#### $/$  AMOR REDUIT =

List of reduced depreciation (percentage of damping criticizes) correspondent with each mode of vibration of the macronutrient. The length of the list is (with more) equal to the number of clean modes of the modal base; if it is lower, one supplements the list with reduced depreciation equal to the last term of the list entered by the user. No damping is associated with the static modes. The matrix of damping generalized of the macronutrient  $k$  is thus diagonal incomplete ( $j$  index of the clean mode):

$$
\overline{C}^k = \begin{pmatrix} \xi_j & 0 \\ 0 & 0 \end{pmatrix}
$$

#### **3.5 Operands MATR\_IMPE / FREQ\_EXTR / AMOR\_SOL**

<span id="page-3-0"></span>◊ MATR\_IMPE = semi

Name of the concept stamps assembled of type matr\_asse\_gene\_C product by the operator LIRE IMPE MISS [U7.02.32] corresponding to the matrix of impedance of ground constitutive of the macronutrient.

#### ♦ FREQ\_EXTR = freq

Frequency of extraction of the matrix of impedance of ground necessary for the calculation of the matrix of radiative damping of ground starting from the imaginary part of the matrix *mi* .

*Code\_Aster Version*  $\overline{T}$ itre : Opérateur MACR\_ELEM\_DYNA *Responsable : CORUS Mathieu Clé : U4.65.01 Révision :*

*3ab2ca026c36*

#### ◊ AMOR\_SOL = amosol

Value of damping reduces material ground. It serves to distinguish in damping as the ground the properly material part and the radiative part. If it is nonnull, the radiative part *C* express yourself then such as:

 $2π$  *freq*  $C = Imag$   $(mi$  (*freq*)) − 2*amsol Reel*  $(mi$  (*freq*))

#### **3.6 Operand MATR\_IMPE\_INIT**

<span id="page-4-4"></span>◊ MATR\_IMPE\_INIT = mi0

Name of the concept stamps assembled of type matr asse gene C product by the operator LIRE IMPE MISS  $[U7.02.32]$  correspondent with a matrix of impedance of ground constitutive of the macronutrient extracted at a quasi-worthless frequency. In particular in the cases of interaction ground-structure-fluid with the keyword ISSF=' OUI' in the call to LIRE IMPE MISS, that makes it possible to extract a contribution from mass *M* such as:

 $(2π *freq*)<sup>2</sup> M = Reel(*mi*0) – Reel(*mi* (*freq*))$ 

#### **3.7 Operands MATR\_IMPE\_RIGI/MATR\_IMPE\_AMOR/MATR\_IMPE\_MASS**

- <span id="page-4-3"></span>MATR IMPE RIGI =  $Mr$ .
- $MATR$  IMPE AMOR = my
- $MATR$   $IMPE$   $MASS$  = mm

Name of the concepts of assembled matrix of type  $\text{matrix}$  asse gene  $\text{c}$  products by successive calls to the operator LIRE IMPE MISS [U7.02.32] in order to extract the respective contributions constitutive of the macronutrient in rigidity, damping or mass of a matrix of temporal impedance of ground. If at least of the operands is indicated, without others being present, then the contributions of the latter under the macronutrient are filled and put at 0.

An example of use is provided by the test MISS03B [V1.10.122].

#### **3.8 Operand SANS\_GROUP\_NO**

<span id="page-4-2"></span>SANS GROUP  $\overline{NO}$  = grno

Name of the group of nodes including the list of the nodes of the physical interface of the part of model on which one calculates the dynamic macronutrient. Its data is necessary only if this macronutrient is used as super-mesh of substructures defined by the keyword AFFE\_SOUS\_STRUC in a mixed model also including classical finite elements, and in this case, only when nodes of the interfaces physics and dynamics (the latter defined by DEFI INTERF DYNA) do not coincide. For example in the case of the dynamic interface reduced to a node connected by a solid connection to the physical interface.

#### **3.9 Keyword CAS\_CHARGE.**

<span id="page-4-1"></span>◊ CAS\_CHARGE

This keyword factor makes it possible to define a set of loading cases **named** (keyword NOM\_CAS). These loading cases are used to apply generalized vectors of load applied to the part of model on which one calculates the dynamic macronutrient so then this macronutrient is used as super-mesh of substructures in a mixed model also including classical finite elements.

#### **3.9.1 Operand NOM\_CAS**

 $\triangleleft$  NOM CAS = nocas

<span id="page-4-0"></span>The loading condensed under the name nocas (between "quotes") corresponds to the loading defined by the argument VECT ASSE GENE on the part of model on which one calculates the dynamic macronutrient.

## *Code\_Aster Version*

*Titre : Opérateur MACR\_ELEM\_DYNA Date : 22/04/2013 Page : 6/6 Responsable : CORUS Mathieu Clé : U4.65.01 Révision :*

## *default*

*3ab2ca026c36*

#### **3.9.2 Operand VECT\_ASSE\_GENE**

 $\rightarrow$  VECT ASSE GENE = vgen

<span id="page-5-5"></span>The loading condensed under the name nocas (between "quotes") corresponds to the loading defined by the argument VECT ASSE GENE. It is obtained by the projection of a load, applied to the part of model on which one calculates the dynamic macronutrient, on the modal basis bamo defined higher.

#### **3.10 Operand MODELE\_MESURE**

#### <span id="page-5-4"></span>◊ MODELE\_MESURE

This keyword factor makes it possible to manually fill the reduced matrices of the macronutrient, while using, for example, of the data resulting from measurements (and imported with LIRE RESU). One must, has minimum, to return the generalized mass and the Eigen frequencies. One can also inform the list of reduced depreciation.

The well informed number of data must be equal to the number of modes of the modal base on which the macronutrient is built.

Not methodological: this kind of use of MACR ELEM DYNA justifies itself for the use of the method of structural modification starting from an experimental model. A presentation of the method is given in U2.07.03. **The modal base used to build the macronutrient should be made up only of the clean modes of the measured structure**, and does not have to comprise the static statements with the interface, because those are false (because not measured and, in the actual position of knowledge, nonmeasurable).

<span id="page-5-3"></span>The cas-test sdll137e is an example of the implementation of methodology.

#### **3.10.1 Operand FREQ**

 $FREO = freq$ 

<span id="page-5-2"></span>List of the identified Eigen frequencies.

#### **3.10.2 Operand MASS\_GENE**

♦ MASS\_GENE = farmhouse

<span id="page-5-1"></span>List of the identified generalized masses.

#### **3.10.3 Operand AMOR\_REDUIT**

 $AMOR$  REDUIT =  $xsi$ 

List of reduced depreciation identified.

### **4 Example**

<span id="page-5-0"></span>An example of use of this operator is given in the documentation of the operator DEFI\_SQUELETTE [U4.24.01].